## I. MUNICIPALIDAD DE T UCAPEL DEPTO. COMUNAL DE EDUCACION HUEPIL

## APRUEBA CONTRATO Y NOMBRA PERSONAL QUE INDICA.

HUEPIL, MAYO 16 DE 2016,-

## DECRETO ALCALDICIO Nº 1530

VISTOS: 1) Lo dispuesto en la Ley 18.695, Orgánica Constitucional de Municipalidades, Por D.F.L. N°1 Publicado en el Diario Oficial el 26-07-2006.-D.L. 3063 de 1979 D.F.L.1-3063 de 1980, del Ministerio del Interior, Ley 18.196 de 1980, DFL N°1 de 1994 Refundido Código del Trabajo, y Resolución 1600 de Contraloría Gral. de la república.

> 2) Artículo 3° de la Ley 19.880 que establece Bases de los procedimientos administrativos que rigen los Actos de los órganos de la Administración del Estado.

 $3)$  La necesidad del Depto. De Administración Comunal de Educación de contar con un (a) Funcionario (a) que cumpla las funciones de MONITORS TALLER AUDIOVISUAL PARA ALUMNOS PIE

4) Presupuesto vigente aprobado para el Depto. Comunal de Educaci6n

## DECRETO:

®

®

A) APRUEBASE el contrato de trabajo de fecha 16.05.2016, celebrado entre la I. Municipalidad de Tucapel, Representada por su Alcalde, don JOSE ANTONIO FERNANDEZ ALISTER y don(a) MAURIC<br>ORTIZ ARAYA, R.U.T. N° 17.347.504-7, domiciliado en ORTIZ ARAYA, R.U.T. N° 17.347.504-7, domiciliado en san diego 643 HUEPIL, de profesión COMUNICADOR AUDIOVISUAL DIGITAL y nómbresele con contrato de plazo  $\underline{F100}$  para servir funciones en LICEO 8-67 CON 10 HRS, ESC. D-1228, 10 HRS., ESC. E-1013 08 HRS, ESC. F-1015 08 HRS. Y ESC. F-1016 08 HRS. TODAS CRONOLOGICS SEMANALES, contar del 16.05.2016 hasta el 28.02.2017.-

B) IMPUTESE el gasto que irroga la ejecución del presente decreto al Subtítulo 21, Item 03, Asignación 004.-

C) An6tese, Comuniquese y remitase a la Contraloria Regional para su registro y control posterior.

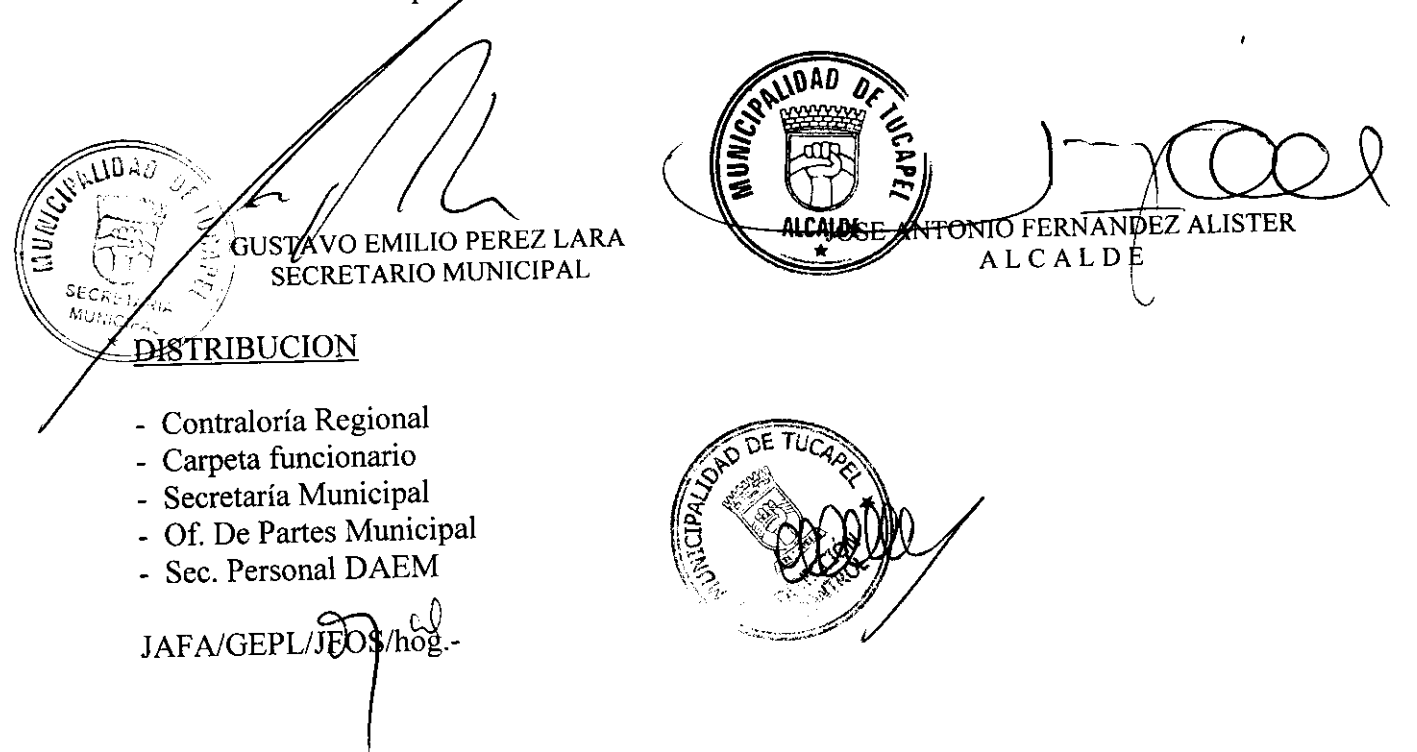